# MICHIGAN STATE UNIVERSITY

# 01/09: Capstone Overview

#### The Capstone Experience

Dr. Wayne Dyksen

Department of Computer Science and Engineering
Michigan State University

Spring 2011

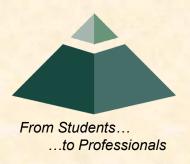

### Capstone Overview

**➤** Course Logistics

Client Projects

Course Logistics (Continued)

## CSE 498, Collaborative Design

- "The Capstone Experience"
- Instructors
  - Dr. Wayne Dyksen ("Dr. D.")
  - Meredith Schmidt
- Class Meetings
   MW, 3:00-3:50pm, <u>1225 EB</u>
- Syllabus
- Web Site
  - capstone.cse.msu.edu
  - Check it often.

#### Course Goals

- Build a Significant Software System
- Work in a Team Environment
- Learn New Tools and Environments
- Build and Administer Systems
- Develop Your Communication Skills
- Develop Interview Talking Points
- Etc...

#### Course Goals

- Teams of Students
- Build Significant Software System
  - Design
  - Develop
  - Debug
  - Document
  - Deliver
- For Corporate Clients
- In 15 (Short) Weeks

### Project Deliverables

- Project Plan Document & Presentation
- Alpha Presentation
- Beta Presentation
- Project Software & Documentation
- Project Video
- Design Day

See Major Milestones.

## All-Hands Meetings

- Presentations By
- Professor
- Teams
  - Status Reports
  - Formal Presentations
    - Project Plan
    - Alpha
    - o Beta
  - Project Videos
- Guest Speakers

# All-Hands Meeting Agendas

- 01/09: Course Overview
- 01/11: Project Plan
- 01/16: (Martin Luther King Day, No Meeting)
- 01/18: Project Schedule and Risk
- 01/23: Team Status Report Presentations
- 01/25: Prototyping
- 01/30: Team Project Plan Presentations
- 02/01: Team Project Plan Presentations
- 02/06: Team Project Plan Presentations
- 02/08: Team Project Plan Presentations
- 02/13: Resume Writing and Interviewing
- 02/15: Creating and Giving Presentations
- 02/20: Team <u>Alpha Presentations</u>
- 02/22: Team <u>Alpha Presentations</u>
- 02/27: Team <u>Alpha Presentations</u>
- 02/29: Team <u>Alpha Presentations</u>
- 03/05: (Spring Break, No Meeting)
- 03/07: (Spring Break, No Meeting)

- 03/12: Design Day and the Project Videos
- 03/14: Camtasia Demo
- 03/19: Team Status Reports
- 03/21: Team Status Reports
- 03/26: Team Status Reports
- 03/28: Team Status Reports
- 04/02: Team Beta Presentations
- 04/04: Team <u>Beta Presentations</u>
- 04/09: Team Beta Presentations
- 04/11: Team Beta Presentations
- 04/16: Ethics and Professionalism
- 04/18: Intellectual Property
- 04/23: Project Videos
- 04/25: Project Videos and All Deliverables
- 04/26: <u>Design Day Setup</u>
- 04/27: <u>Design Day</u>
- 05/01: Project Videos

The Capstone Experience Capstone Overview

#### CSE498 Lab

- 3352 EB
- Door Lock
  - Electronic Keypad
  - Code = # ####
- Systems
  - Three PC's per Team
    - Dell Rack-Mounted Server
    - Two Development Machines
      - ❖ 27" iMac
      - ❖ 13" MacBook Pro
  - Team 100% Responsible
    - Building
    - Maintaining
    - Securing
    - Backing Up
- Books

- Conference Area
  - Team Meetings
  - Client Conference Calls
  - Google Conference Calendar
- Appliances
  - Water Cooler/Heater
  - Refrigerator
  - Microwave
  - Keurig Coffee Maker
- Lockable Storage
  - One Drawer Per Team
  - Assigned and Labeled
  - Obtain Keys from CSE Office

#### Scheduled Lab Times

- No Formal Lab Sessions
- "Credit" for Scheduled Weekly Meetings
  - Team Meeting
  - Client Conference Call
  - Triage Meeting with Meredith
- Meeting Times TBA With
  - Team
  - Client
  - Meredith
- Students must be available to meet.

# Capstone Overview

**✓** Course Logistics

**≻Client Projects** 

Course Logistics (Continued)

# Team / Project Generalities

- Clients
  - Vary in Size and Type
  - Client contacts/mentors are "volunteers".
- Team Contact Person
  - Picked By Team
  - Main Point of Contact for Client

# Team / Project Generalities

- Project Types
  - All Significant Software Development
  - Vary in Specifics
- Project Level of Difficulty
  - Hard Enough
  - But Not too Hard
- Deliverable
  - To the Client
  - By the Due Date

# Team / Project Generalities

- Challenges
  - Very Short, Unforgiving Time Line
  - Client Contact
  - Team Dynamics
  - Project Plan (in Three Weeks)
  - Entirely New...
    - Languages
    - Environments
    - o API's
    - o SDK's
    - Processes
    - Protocols
    - o Etc.
  - Project Management
  - Etc...

### **Project Specifics**

- Vary
  - Type
  - Current State of Specificity
- Challenge
  - Connect with Client
  - "Nail Down" the Project
    - Hard Enough
    - Not too Hard
    - Avoid Feature Creep
  - Course Feature, Not Bug

# Project Teams/Clients

- Team Auto-Owners
- Team Boeing
- Team Dow
- Team GE Aviation
- Team Meijer
- Team Motorola Mobility
- Team Mozilla
- Team Plex Systems
- Team Raytheon
- Team Spectrum Health
- Team TechSmith
- Team Urban Science

17

#### Team Auto-Owners

#### **Project Overview**

#### **Enterprise Learning Management System**

- Functionalities
  - Manage Continuing Education and Certification
  - For Auto-Owners Associates Throughout the Enterprise
  - Customize and Extend Moodle LMS
- Features
  - Show Complete Catalog of Courses
  - View Transcripts by Associate
  - Support Registration with Waiting Lists
  - Suggest Courses and Certifications
  - Support Various User Roles
  - Track Resources Checked Out to Associates
  - Integrate with External Vendors (Kaplan, AICPCU)
- Technologies
  - Moodle Learning Management System
  - PHP 5, JavaScript
  - Microsoft SQL Server or MySQL
  - Microsoft Access

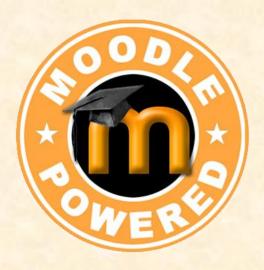

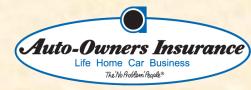

Lansing, Michigan

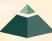

### Team Boeing

## **Project Overview**

#### Design, Fly and Battle Flight Simulator

- Functionalities
  - Flight Simulator Game
  - Players Compete on Obstacle Courses
  - With Airplanes Designed by Players
- Features
  - Allow 2 to 5 Players Per Team
  - Ability to Trade Off Various Airplane Features
  - Support Joystick, Keyboard and Mouse
  - Accurate Aerodynamic Physics of Flight
  - Ability to Shoot Paintballs and See Damage
  - Secure with Encrypted Networking
- Technologies
  - C++, Python
  - Jenkins, QT Creator
  - Open Scene Graph (OSG)
  - Blender (3D Modeling)
  - Secure Internetworking, Encryption

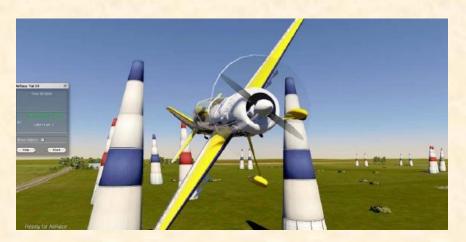

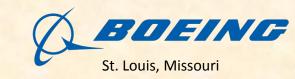

#### Team Dow

### **Project Overview**

#### **Global Emissions Inventory Water Dashboard**

- Functionalities
  - Visualize Global Emissions Inventory Water Data
  - Interactive World Map
  - Dual Display
    - Tabular Data
    - Graphical Mapping
- Features
  - Web-Based Dashboard
  - Display Water Data, Basin Names and Stressed Areas
  - View by Sites or Geographical Regions
  - Filter by Water Stressed Basins
  - Drill Down by Water Intake Type
- Technologies
  - Microsoft Visual Studio 2010
  - Microsoft SharePoint 2010
  - SQL Server Reporting Services

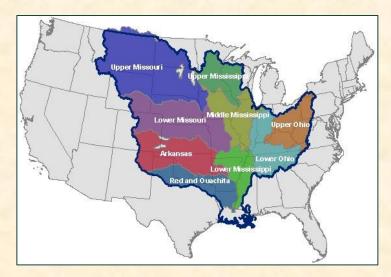

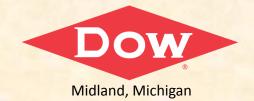

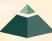

#### Team GE Aviation

## **Project Overview**

#### **Mobile Avionics Weather**

- Functionalities
  - Display Weather Maps
  - For Aviation Industry
  - On Mobile Devices
    - Apple iPad
    - Google Android Tablets
- Features
  - Intuitive, Easy to Use Interface
  - Visualize Complex Weather Data
  - Support Multiple Users
    - Pilots
    - Air Traffic Controllers
    - Ground Controllers
- Technologies
  - Apple iOS iPhone/iPad SDK, C, Objective-C
  - Google Android SDK, Java

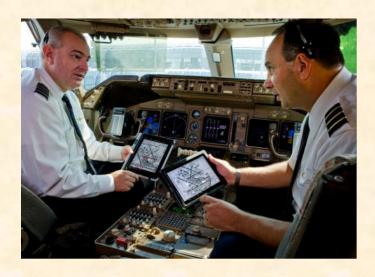

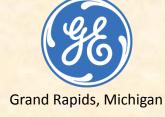

### Team Meijer

### **Project Overview**

#### **Food Safety Audits and Reports**

- Functionalities
  - Food Safety Inspection System
  - Used by Meijer Team Members
  - For Meijer Stores
- Features
  - HTML5-Based Web App
  - Support Touchscreen Tablets
    - o iPad
    - o Android
  - Various User Levels
    - Store Director Audit
    - Store Assessment
    - Store Audit
- Technologies
  - Microsoft SQL Server 2008 R2, SQL Server Reporting Services
  - Microsoft C#/.NET
  - CSS, HTML 5
  - XML (Extensible Markup Language)
  - SOAP (Simple Object Access Protocol)

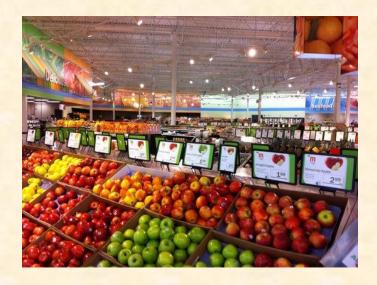

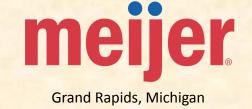

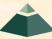

#### Team Motorola Mobility

#### **Project Overview**

#### **Context Driven Content Delivery**

- Functionalities
  - Provide Enhanced Television Program Information
    - Actor Biographies
    - Upcoming Actor Appearances on Talk Shows
    - Merchandise Seen on Show
  - Pushed to Mobile Devices
    - While Consumer Watches Content
    - Presented in Non-Intrusive Manner
- Features
  - End-to-End Framework
  - Extend Existing Sync Framework
    - Collect and Persist Contextual Data
    - Collect and Resolve Location Context and Content
    - Present Secondary Content to End User
    - Permit Authoring of Rules
    - Collect and Persist Application Usage
- Technologies
  - Android Development (Java)
  - Java (Servlets, JEE, JSE)
  - Web Development (RESTful, XML, JSON, JavaScript, jQuery)
  - Database (iBatis, Hibernate, MySQL)
  - Messaging using Active MQ
  - Hbase, Hadoop
  - Synchronized Program Content Delivery, Fall 2011

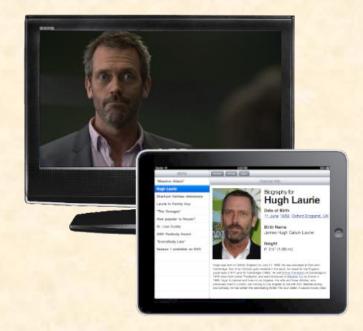

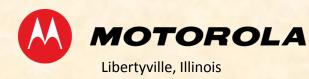

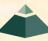

#### Team Mozilla

#### **Project Overview**

#### **In-Content Preferences for Firefox**

- Functionalities
  - Set Firefox Preferences
  - Within Firefox Tab
    - Eliminate Popup Window
    - Use Content Area
- Features
  - Seamless User Experience Across Devices
  - Improve User Interface
  - Integration of all Customizations into Preferences
    - Add-On Manager
    - Toolbar Layout
- Technologies
  - CSS, HTML
  - XML User Interface Language (XUL)
  - JavaScript (Including New Language Features)
  - Mercurial
  - Bugzilla

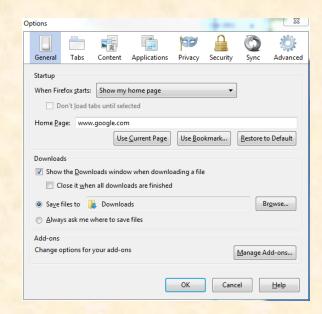

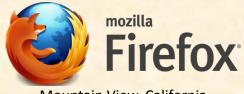

#### Team Plex Systems

#### **Project Overview**

#### **HTML5-Based WYSIWYG Label Designer**

- Functionalities
  - Design Labels
  - For Manufacturing Companies
  - To Label Products For End-Customers
- Features
  - What You See Is What You Get (WSIWYG)
  - Web and Cloud-Based
  - Support
    - Text Labels ad Data
    - Barcoded Data
      - ❖ 3 of 9
      - **❖** 2D
      - ❖ Code-128
    - Lines and Images
- Technologies
  - CSS, HTML5 JavaScript, AJAX
  - JQuery
  - Microsoft SQL Server 2008
  - Microsoft C#/.NET, ASP.NET

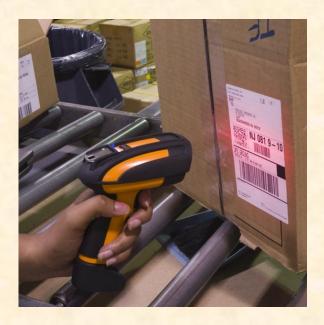

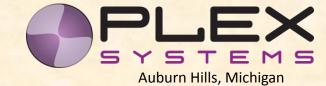

### Team Raytheon

#### **Project Overview**

#### **Android Secure VOIP Communications System**

- Functionalities
  - Command and Control Communications
  - Group Voice Collaboration
  - On Android-Based Handheld Devices
  - Via Secure Voice Over Internet Protocol (VOIP)
- Features
  - Select Users or Groups
  - Capture Recordings in Case Folder
  - Integrate with Total Battle Space Awareness (TBSA)
  - Configure MX4025 Radios with Voice Commands
  - Secure with AES 256 Encryption
- Technologies
  - Voice over Internet Protocol (VOIP)
  - Google Android SDK, Java
  - Voice XML, Adobe Flex
  - Speech Recognition
  - Secure Internetworking, Encryption
  - Bluetooth Interface Control

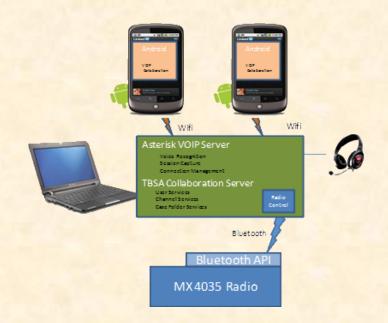

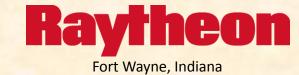

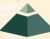

### Team Spectrum Health

#### **Project Overview**

#### **Web Applications for Healthier Communities**

- Functionalities
  - Web-Based Mobile Evaluation System
  - For Spectrum's Healthier Communities Program
    - Provides Health Care to Under-Served People
    - Throughout Western Michigan
  - Collect and Analyze Client Information
- Features
  - Support for Mobile Tablets (iPad and Android)
  - Adherence to HIPPA Guidelines
  - Encryption of Protected Health Information System
  - Integration with Spectrum's Existing Systems
    - C-Trac
    - Enterprise Data Warehouse
- Technologies
  - Microsoft IIS, SharePoint, Active Directory
  - CSS, HTML, jQuery
  - Microsoft C#/.NET, ASP.NET MVC 3.0
  - Microsoft SQL Server, SQLMetal, LNQ

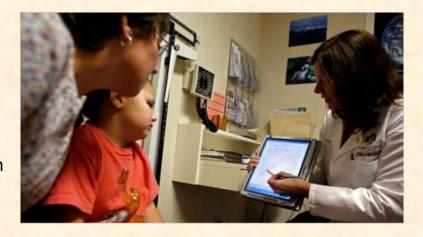

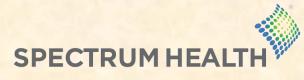

Grand Rapids, Michigan

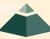

#### Team TechSmith

## **Project Overview**

#### **Mobile Smart Video Player**

- Functionalities
  - Video Player for iPhone and iPad
  - Rich Playback Experience
    - Enhanced Navigation
    - Leverage Metadata
- Features
  - Table of Contents and Hotspots
  - User Settable Bookmarks
  - Timed Text Captions Displayed During Playback
  - Support For Panning and Zooming
  - Varied Playback Speeds with Audio Pitch Adjustments
  - Aggregation of Metadata from Multiple Viewers
- Technologies
  - Apple iOS iPhone /iPad SDK, C, Objective-C
  - TechSmith Camtasia Studio
  - Microsoft C#/.NET, ASP.NET
  - Web Services (RESTful)

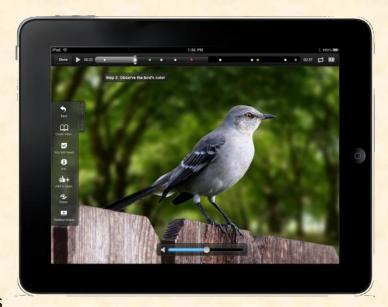

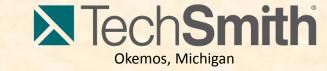

#### Team Urban Science

## **Project Overview**

#### **Infographic Generator**

- Functionalities
  - Visualize Data and Information
    - Graphically
    - Compactly
    - Creatively
  - Based on Key Performance Indicators (KPIs)
- Features
  - Dynamic User Selections
    - Key Performance Indicators
    - Timeframes
  - Display Engaging Graphics
    - Scalable
    - Varied
  - Support Drill Down into KPIs
- Technologies
  - Microsoft C#/.NET, ASP.NET
  - JavaScript
  - CSS, HTML5
  - SQL Server

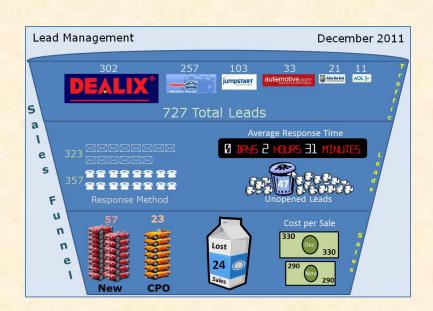

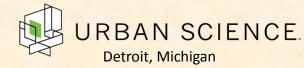

29

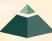

#### First Assignments

- Read the <u>Syllabus</u>
- Check out the Lab
  - See if you can find it.
  - See if you can get in.
- Check out the Web Site
- Research Your Project
  - Client
  - Technologies

#### What's Next?

#### Teams

- Assignments by Email Tonight
- Meet Initially by Tuesday Afternoon
- Lab Machine Assignments in Lab
- Start Configuring Lab Machines
- Team Photos Wednesday After All-Hands Meeting
- Client
  - Contact by Email by Tuesday COB
  - Conference Call by Phone Tuesday or Wednesday
  - Review Project Proposal

# Capstone Overview

**✓** Course Logistics

**✓ Client Projects** 

➤ Course Logistics (Continued)

#### Lab Machines

- Three Per Team
  - Rack-Mounted Dell Server
  - 27" iMac
  - 13" MacBook Pro
- Operating Systems
  - Run OSX
  - Install VMware Fusion (from here)
  - Create Virtual Machines
    - Windows XP, Vista, 7(Windows 7 Professional SP1 DVDs in Lab)
    - o Linux

## Lab Miscellany

- Security
  - Keep Lab Doors Closed
  - Do Not Open Doors For Strangers
  - Email Dr. D. if Door Becomes Unlocked
- Wireless
  - SSID: CSE498
  - Key:
- Coffee
  - Bed, Bath & Beyond
  - Get 20% Off Coupon
- Game Playing
  - Not On Monitors Facing Hallway
  - Not If Other Team Members Need Machine

### **Expectations & Workload**

- Extremely High For Both
- Your MSU Career Capstone
- Addition to Your Personal Portfolio
- Experience Viewed Like an Internship
- Interview Talking Points
- Leverage Into a Job Offer

## Major Milestones

- 01/23: Status Report Presentations
- 01/30: Project Plan Presentations
- 02/20: Alpha Presentations
- 04/02: Beta Presentations
- 04/23: Project Videos
- 04/25: All Deliverables
- 04/26: Design Day Setup
- 04/27: Design Day

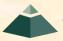

The Capstone Experience Capstone Overview

36

### Meeting Attendance

- Required
  - All-Hands (Class) Meetings
  - Team Triage Meetings
- 5% of Final Grade
- Late == Absent
- Almost No Excuses Accepted
  - One or Two Excused Possible for Interviews
  - Must Provide Information In Advance (Date, Company, Recruiter Name & Contact Info)
- Must Attend (No Excuses Accepted)
  - Your Team Presentations
  - All Final Project Video Viewing
  - Design Day

Do NOT Schedule Interviews
Do NOT Schedule ANYTHING

### **Team Organization**

- Up to Each Team
- Organize into Roles
  - Client Contact
  - Program Manager
  - Developer
  - Tester
  - Systems Administrator
  - Etc...
- Everyone Must Make Technical Contributions

## Team Dynamics

- Key to Success
- Significant Component of Course Grade
- Address Problems Immediately
  - Within Team
  - With Dr. D. and/or Meredith
- Be Ready to Discuss During Interviews

Grading (1 of 3)

| • Team (70%)       |                                                            |           |
|--------------------|------------------------------------------------------------|-----------|
|                    | <ul><li>Project Plan Document &amp; Presentation</li></ul> | 10        |
|                    | <ul><li>Alpha Presentation</li></ul>                       | 10        |
|                    | <ul><li>Beta Presentation</li></ul>                        | 10        |
|                    | <ul><li>Project Video</li></ul>                            | 10        |
|                    | <ul><li>Project Software &amp; Documentation</li></ul>     | 25        |
|                    | <ul><li>Design Day</li></ul>                               | <u>05</u> |
|                    | ■ Total                                                    | 70        |
| • Individual (30%) |                                                            |           |
|                    | <ul> <li>Technical Contribution</li> </ul>                 | 10        |
|                    | <ul><li>Team Contribution</li></ul>                        | 10        |
|                    | <ul><li>Team Evaluation</li></ul>                          | 05        |
|                    | <ul><li>Meeting Attendance</li></ul>                       | <u>05</u> |
|                    | ■ Total                                                    | 30        |

The Capstone Experience Capstone Overview

Grading (2 of 3)

- Final Grade Sum Of...
  - Individual Total
  - % of Team Total Based on Team Contribution
- Grand Total =

   (Individual Total)
   +
   (Team Total) \* (Team Contribution) / 10.0
- Nota Bene: Your Team Contribution will have a very significant effect on your final grade.

Grading (3 of 3)

 We reserve the right to make changes with sufficient notice.

- No special consideration will be given for final grades including but not limited to
  - status in any academic program including CSE,
  - financial aid,
  - rank in the armed forces,
  - job,
  - graduation,
  - mortgage,
  - wedding,
  - visa status,
  - or anything else.

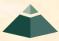

The Capstone Experience Capstone Overview

# Integrity of Scholarship

- MSU's policies will be enforced.
- Individual and team work must be original.
- Violators...
  - ...will be referred to the appropriate deans.
  - ...may receive a grade of F in the course.

#### IP & NDA's

- IP: Intellectual Property
  - By Default, Owned by MSU
  - Client May Request
    - Right to Use
    - Assignment of Ownership
    - o Etc.
- NDA: Non-Disclosure Agreement
  - May Be Required by Client
  - You will...
    - ...respect/protect intellectual property.
    - ...respect/protect source code.
    - o ...etc.
- Normally Not an Issue
- Always Contact Dr. D. Before Signing Anything

## **Using Resources**

- Ok For "Help"
  - People
    - Past Capstone Teams
    - Other Capstone Teams
    - Faculty Members
  - Articles
  - Sample Code
  - Etc...
- Not Ok For "Entire" Project
- If Unsure, Ask Dr. D. and/or Meredith

## Using Existing Code

- Ok
  - Examples
  - Prototypes
  - Open Source Code
    - Fragments
    - Libraries
    - Utilities
- Not Ok
  - Vast Amounts of Your Project
  - Not Open Source
- Document and Report All Existing Code Used
- Be Careful!
- If Unsure, Ask Dr. D. and/or Meredith

## Design Day

- College of Engineering Event
  - MSU Union
  - Friday Morning, April 27, 2011
- Displays (Booths) of Design Projects
  - CSE Capstone
  - ECE Capstone
  - ME Capstone
  - Etc...
- Presentations and Awards
  - Panel of Judges
  - CSE Team Project Videos

#### VISA

- Verified Individualized Services and Accommodations
- Let us know immediately.
- We will work with you.

#### Office Hours

- Any Time...
  - Visit
    - 03149 EB
    - o 411 Nat Sci
  - Call
    - EB: 353-5573
    - Nat Sci: 884-2469
  - Send Email (dyksen@cse.msu.edu)
- Make Appointment

# Capstone Overview

**✓** Course Logistics

**✓ Client Projects** 

Questions?

50

✓ Course Logistics (Continued)

# MICHIGAN STATE UNIVERSITY

01/11: Project Plan

#### The Capstone Experience

Dr. Wayne Dyksen

Department of Computer Science and Engineering Michigan State University

Spring 2012

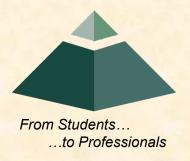